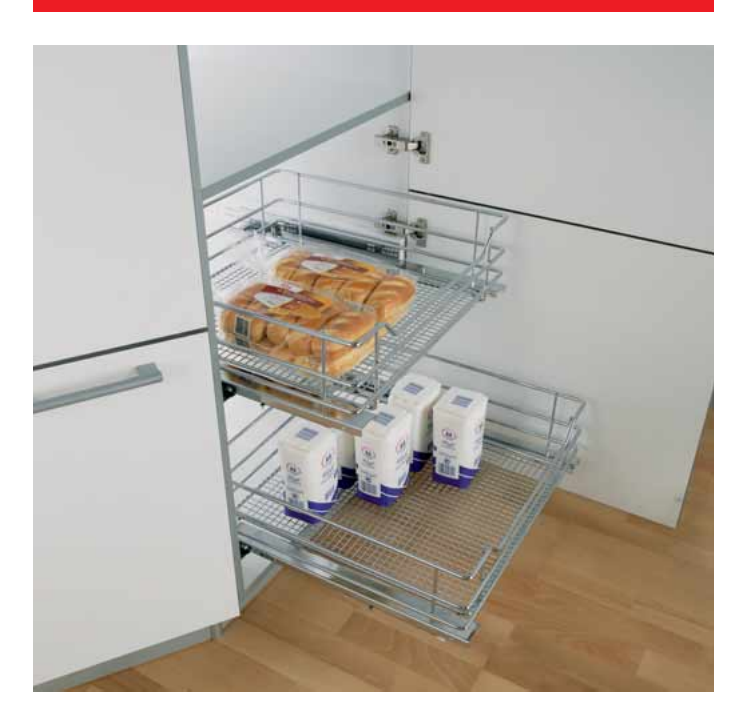

## **Konstruktionsinformationen**

# $2x$  $4,0 \times 40$  mm D

#### **Technische Informationen Unterschrank-Korbauszug Beschlag** Vollauszug Korpusmaße Breiten: 400/450/500/600 mm (Korpus außen) Bei Seitenstärke16 bis 19 mm **Innentiefe min** 515 mm **Einbaumaße** Höhen: 145 mm Korbhöhe 160 mm mit Führung

### **UNTERSCHRANK-KORBAUSZUG Vollauszug mit Selbsteinzug und integriertem Dämpfungssystem zum Einbau hinter einer Tür.**

Vollauszug

- Tragkraft 30 kg
- Bequemer Zugriff und Sicht auf die Einhängekörbe
- Gedämpftes Schließen der Führung
- Einhängekörbe aus Stahldraht Ø 7 mm, hochglanzverchromt
- Einseitig mit 25 mm Distanzleiste zur Überbrückung der Scharniere

Rechts/links verwendbar

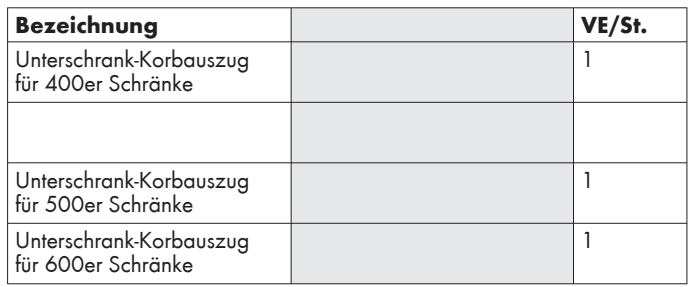

#### **Montage der Führung Vorbereiten der Körbe für die Führung**

Damit die Körbe auf den Führungen einrasten, müssen auf der Korbunterseite Clips eingerastet werden. Zusätzlich wird der Clip durch eine Schraube gesichert.

#### **Einsetzen des Korbes auf die Führung**

Den Korb auf den Führungen nach hinten schieben, bis der Clip einrastet.

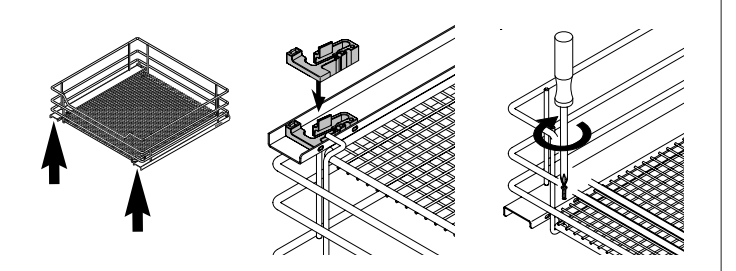